### <span id="page-0-0"></span>Compléments de programmation et d'algorithmique

Cours 1: Introduction Langage C

J. Roland

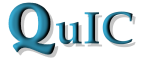

[Quantum Information & Communication](http://quic.ulb.ac.be)

# Aujourd'hui

### **[Introduction](#page-2-0)**

- [Machine virtuelle](#page-2-0)
- [Organisation du cours](#page-6-0)
- **•** [Références](#page-10-0)

### <sup>2</sup> [Langage C](#page-14-0)

- [Introduction](#page-14-0)
- [Syntaxe d'un programme C](#page-20-0)

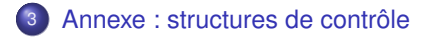

## <span id="page-2-0"></span>Plan

### **[Introduction](#page-2-0)**

#### • [Machine virtuelle](#page-2-0)

- [Organisation du cours](#page-6-0)
- **[Références](#page-10-0)**

### <sup>2</sup> [Langage C](#page-14-0)

- [Introduction](#page-14-0)
- [Syntaxe d'un programme C](#page-20-0)

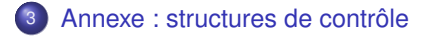

## Machine virtuelle

### Une machine virtuelle, c'est quoi ?

Une machine virtuelle est une simulation (ou plus exactement une émulation) d'un ordinateur (invité) par un autre ordinateur (hôte).

#### Exemple

Système invité Linux sur système hôte Mac OS

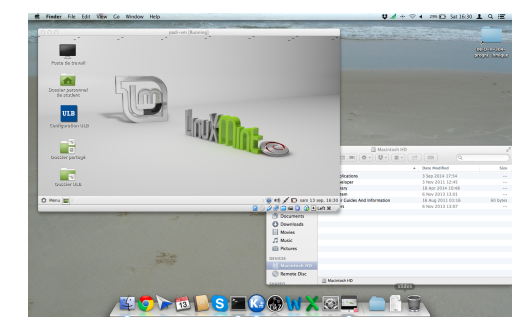

## Machine virtuelle

### Une machine virtuelle, pourquoi ?

- Aux cours théoriques : pour directement tester des bouts de codes
- Aux TPs : pour effectuer les exercices sur votre propre ordinateur
- A la maison : pour réviser

#### Exemple

Système invité Linux sur système hôte Mac OS

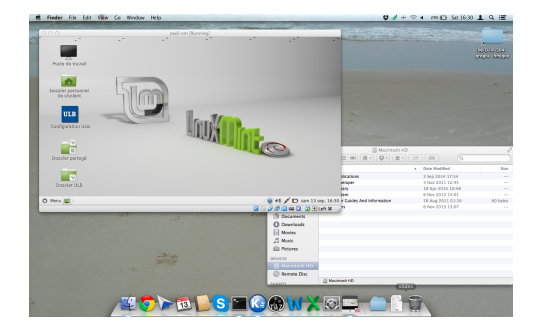

### Démarrage rapide

- <sup>1</sup> Téléchargez et installez [VirtualBox version 5.0.16](https://www.virtualbox.org/wiki/Download_Old_Builds_5_0)
- **2** Téléchargez et installez un client Bittorrent, par exemple [Deluge](http://dev.deluge-torrent.org/wiki/Download)
- <sup>3</sup> Téléchargez l'image de la machine virtuelle via Bittorrent : [padi-vm.ova](http://cs.ulb.ac.be/files/padi-vm.torrent)
- <sup>4</sup> Ouvrez ce fichier avec VirtualBox pour importer la machine virtuelle

### Instructions détaillées

- Voir : [Université Virtuelle](http://uv.ulb.ac.be/)
- Ou : [Page web du service QuIC](http://quic.ulb.ac.be/teaching/INFOH304)

## <span id="page-6-0"></span>Plan

### **[Introduction](#page-2-0)**

- [Machine virtuelle](#page-2-0)
- [Organisation du cours](#page-6-0)
- **[Références](#page-10-0)**

### <sup>2</sup> [Langage C](#page-14-0)

- [Introduction](#page-14-0)
- [Syntaxe d'un programme C](#page-20-0)

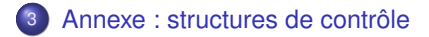

## Organisation du cours

#### Compléments de

- **•** Programmation  $\cdot$  Langage C  $\cdot$  Langage C++ **•** Algorithmique  $\blacktriangleright$  Introduction, algorithmes de tri Analyse de base des algorithmes **EXECUTE EN Structures de données**  $\triangleright$  Stratégies algorithmiques 4x2h 8x2h
- Séances d'exercices (en salle informatique) : 12x2h
- Projet : seconde moitié du quadrimestre

## Charte du cours

#### Vous devriez suivre ce cours

- non pas pour obtenir une note  $\geq 10/20$
- mais pour apprendre quelque chose

### Responsabilités partagées

- **•** Enseignants :
	- Préparer et donner les cours de manière consciencieuse et didactique
	- Se tenir disponible pour répondre aux questions pertinentes des étudiants
	- Etre ouvert à tout commentaire ou critique constructive
- **•** Etudiants :
	- Assister et participer activement aux cours et TPs
	- <sup>I</sup> Réviser le cours et les exercices avant l'examen

## Evaluation

#### Evaluation continue : 5 points

- Projet (4 points)
- Participation (active) aux TPs (0.1 point/TP, max 4 points)

#### Evaluation finale : 15 points

**•** Examen oral

#### Préparation à l'examen :

- Documents disponibles sur l'UV :
	- $\triangleright$  Matière d'examen (essentiellement tout le cours)
	- **Examens et corrigés des années antérieures** (attention : changement cette année, écrit  $\rightarrow$  oral)
- Dernière séance de TP : résolution de l'examen de l'année dernière
- Permanence lors de la dernière semaine tampon

## <span id="page-10-0"></span>Plan

### **[Introduction](#page-2-0)**

- [Machine virtuelle](#page-2-0)
- [Organisation du cours](#page-6-0)
- **•** [Références](#page-10-0)

### <sup>2</sup> [Langage C](#page-14-0)

- [Introduction](#page-14-0)
- [Syntaxe d'un programme C](#page-20-0)

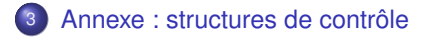

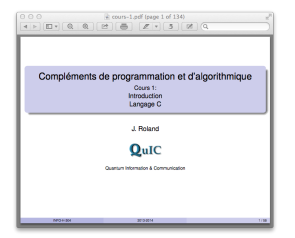

- Disponibles sur l'Université Virtuelle
- Mis en ligne au plus tard la veille de chaque cours

### **Attention**

Les slides sont conçus comme support visuel pour le cours oral, **pas** comme substitut de syllabus

• Liste de références à la fin de chaque cours :

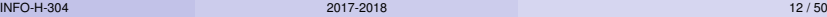

### Livres

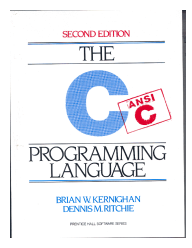

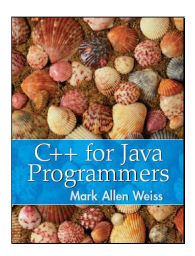

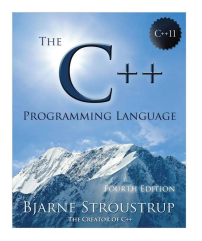

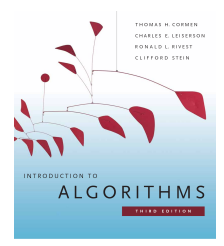

#### ... et beaucoup d'autres

### Ressources en ligne

MIT OpenCourseWare : <http://ocw.mit.edu>

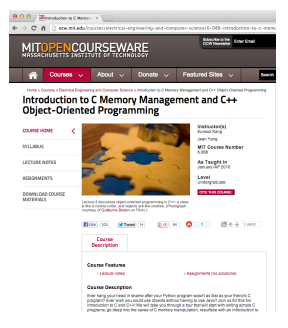

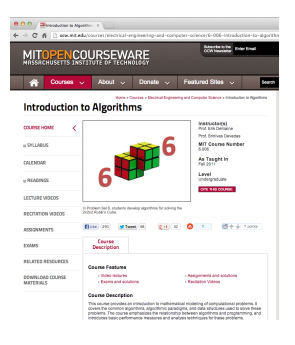

- C Programming and C++ Programming : <http://www.cprogramming.com/>
- ... et beaucoup d'autres

## <span id="page-14-0"></span>Plan

### **[Introduction](#page-2-0)**

- [Machine virtuelle](#page-2-0)
- [Organisation du cours](#page-6-0)
- **[Références](#page-10-0)**

### <sup>2</sup> [Langage C](#page-14-0)

#### • [Introduction](#page-14-0)

[Syntaxe d'un programme C](#page-20-0)

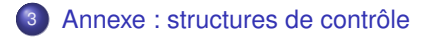

## Bref historique

#### 1972 Développement initial du C

- ▶ Par K. Thompson et D. Ritchie, à AT&T Bell Labs
- **Intimement lié au développement de Unix**
- 1978 "K&R C"
	- $\rightarrow$  1ère édition de The C programming language par Kernighan et Ritchie
	- $\triangleright$  Spécification informelle du langage
- 1989 ANSI-C ou C89
	- $\triangleright$  Standardisation par la American National Standards Institute
	- $\geq$  2ème édition de The C programming language par Kernighan et Ritchie

1990 C90

- $\triangleright$  Certification ISO
- Equivalent à ANSI-C / C89
- 1999 C99
- 2011 C11

## Caractéristiques du C

### Le C est un langage

- **·** impératif
	- $\cdot$  cf Python et Java
- **o** compilé
	- $\leftarrow$  cf Java
- **pas** orienté objet
	- $\triangleright$  contrairement à Python, Java,... et C++
- à gestion de mémoire manuelle
	- Pas de ramasse-miette (garbage collector) comme en Python et Java!
- simple !

#### Pourquoi utiliser le C ?

- Vitesse
- **•** Mémoire
- Fonctionnalités de bas-niveau (OS, pilotes)

## Gestion de la mémoire

#### Niveaux d'abstraction :

- Gestion automatique : Python, Java
- Accès à la mémoire : C, C++
- Manipulation directe de la mémoire : Assembleur

#### Types de mémoire :

- Zone statique :
	- $\triangleright$  Variables statiques et globales
- **•** Mémoire pile (stack)
	- $\blacktriangleright$  Variables locales
	- $\blacktriangleright$  Remplie/vidée quand fonction lancée/terminée
- **Mémoire tas (heap)** 
	- $\blacktriangleright$  Allouée dynamiquement
	- $\blacktriangleright$  Exemple : Objets en Java/Python

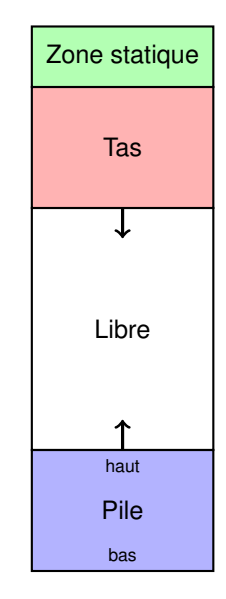

# Accès à la mémoire tas

#### Mémoire tas :

- Peut être vue comme une grande table
- Chaque octet : adresse  $\leftrightarrow$  contenu
- Le programme entier y a accès
- Accès via "pointeurs"

#### Exemple : Mémoire contenant

- une chaîne de caractère "Hello"
- un entier 214

#### Que se passe-t-il si :

- On veut allonger "Hello" en "Hello, world" ?
- On n'a plus besoin de la chaîne ?
- On lit/écrit à une adresse quelconque ?

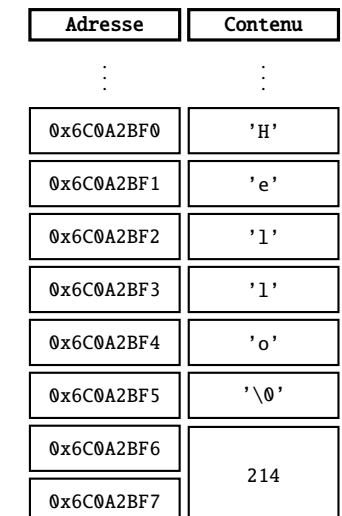

. . . . . .

# Allocation dynamique de mémoire

### But :

- permettre au programme
	- de désigner des bouts de mémoire comme "utilisés"
	- d'y stocker et manipuler des données
	- ► de libérer ces bouts de mémoire quand ils ne sont plus nécessaires

#### Implémentation en C

- La bibliothèque standard du C (standard library stdlib.h) fournit les fonctions
	- $\cdot$  malloc : pour allouer de la mémoire
	- **Free : pour libérer cette mémoire**

## <span id="page-20-0"></span>Plan

### **[Introduction](#page-2-0)**

- [Machine virtuelle](#page-2-0)
- [Organisation du cours](#page-6-0)
- **[Références](#page-10-0)**

### <sup>2</sup> [Langage C](#page-14-0)

- [Introduction](#page-14-0)
- [Syntaxe d'un programme C](#page-20-0)

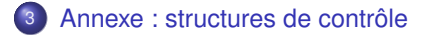

Soit le fichier hello.c

```
\#include \leq stdio h>
2
3 int main()
4 {
5 /* Affiche le texte ''Hello, world'' */
\mathsf{s} printf("Hello, world\n");
      return 0:
8 }
```
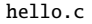

- Compilation : gcc -o hello hello c
- Execution : ./hello

### **Exercice**

- Compilez et exécutez ce programme
	- Quel fichier est créé par la compilation?
	- Que se passe-t-il si on omet la ligne 1?

## Analyse

```
#include <stdio.h>
2
3 int main()4 {
5 /* Affiche le texte ''Hello, world'' */
6 printf("Hello, world\n");
     return 0;
8 }
```
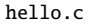

- Ligne 1 : Inclure le fichier stdio. h (bibliothèque standard)
- Ligne 3 : Fonction principale main à valeur de retour int
- Ligne 5 : Commentaire
- Ligne 6 : Affichage, requiert stdio.h
- Ligne 7 : Valeur de retour 0 (succès)

#### Très peu de types de données de base en C

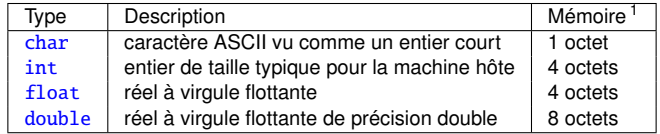

```
char premiere = 'a;
5 int nbre_lettres = 26;
6 const float avogadro = 6.0221415e23;
7 const double pi = 3.14159265358979323846;
```
datatypes.c

<sup>1.</sup> Dépend de l'architecture, ici sous Mac OS 64 bits

Qualificateurs short/long ou signed/unsigned pour

- Diminuer l'utilisation de mémoire
- Augmenter ou modifier la gamme de valeurs possibles

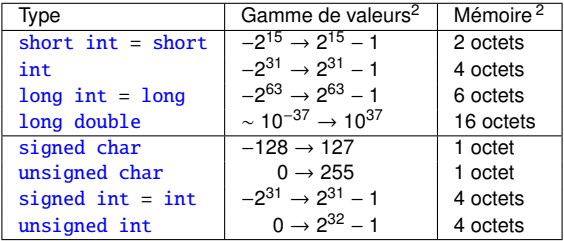

2. Dépend de l'architecture, ici sous Mac OS 64 bits

## Déclaration de variables

- Avant utilisation, une variable doit être
	- <sup>I</sup> déclarée
	- ► éventuellement initialisée à partir d'une constante ou d'une autre variable
- **Types de constantes** 
	- ► caractère : 'a' = 97 (décimal) = '\141' (octal) = '\x61' (hexadécimal)
	- entier : 26 (décimal) = 032 (octal) =  $0x1a$  (hexadécimal)
	- ▶ réel : 6.0221415e23 ou 3.14159265
	- $\blacktriangleright$  expression : 24\*60\*60

char premiere =  $'a$ : int nbre lettres = 26: const float avogadro = 6.0221415e23; const double pi = 3.14159265358979323846;

datatypes.c

#### Mot-clé const

► Empêche de modifier la valeur de la variable

## Impression formatée : printf

Exemple :

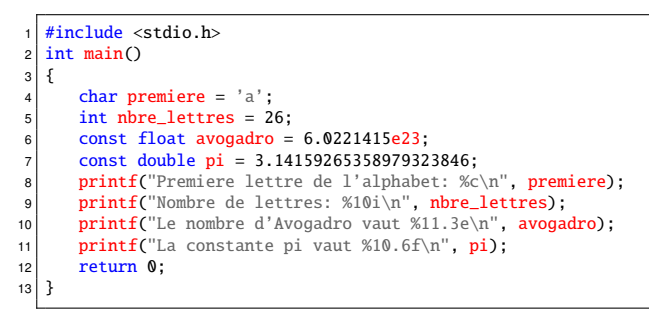

#### datatypes.c

- Syntaxe générale pour spécifier le format : %[-][1][.p]s, où
	- ► [-] permet d'aligner à gauche
	- $\cdot$  [1] est la largeur minimale
	- $\cdot$  [.p] est la précision
	- $\cdot$  s est un symbole donnant le type

## Impression formatée : printf

- Syntaxe générale pour spécifier le format : %[-][1][.p]s, où
	- ► [-] permet d'aligner à gauche
	- $\cdot$  [1] est la largeur minimale
	- $\cdot$  [.p] est la précision
	- $\cdot$  s est un symbole donnant le type

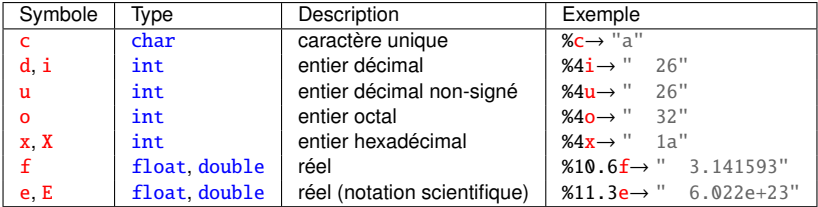

### **Exercice**

- En vous basant sur les bouts de code des derniers slides
	- Déclarez, initialisez et imprimez différents types de variables
	- Testez différents formats d'affichage pour entiers et réels
	- Que se passe-t-il si vous essayez de modifier une variable const?

## Fonctions

Exemple

```
#include <stdio.h>
2 \text{ int} somme(int a, int b);
3
4 int main()
5 {
6 int terme1 = 5, terme2 = 7;
7 int resultat = somme(terme1, terme2);
8 printf("La somme des termes vaut %i.\n" resultat):
9 return 0;
10<sup>1</sup>11
12 int somme(int a, int b)
13 {
14 return a+b;
15 }
```
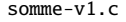

Doit être déclarée avant utilisation

**Exercice** 

- **•** Testez ce bout de code
	- Que se passe-t-il si vous omettez la déclaration en ligne 2? (utilisez l'option -Wall à la compilation)

INFO-H-304 [2017-2018](#page-0-0) 29 / 50

## Arguments passés par valeur

- Les arguments sont passés par valeur
- Exemple qui ne fonctionne pas :

```
#include <stdio.h>
2
3 /* echange: tentative ratée d'échange des deux arguments */
4 void echange(int a, int b)
5 {
6 int temp = a;
7 a = b;
|a| b = temp:
9 }
10
11 int main()
12 {
13 int premier = 1, deuxieme = 2;
14 echange(premier, deuxieme);
15 printf("premier vaut %i, deuxieme vaut %i.\n", premier, deuxieme);
16 return 0;
17 }
```

```
echange.c
```
Résultat :

```
premier vaut 1, deuxieme vaut 2.
```
INFO-H-304 [2017-2018](#page-0-0) 30 / 50

#### Variables locales :

- $\blacktriangleright$  Arguments d'une fonction
- **> Variables déclarées dans une fonction**

#### Deux cas possibles :

- $\rightarrow$  automatique (par défaut) : créée puis détruite à chaque exécution
- $\rightarrow$  statique (mot-clé static) : garde sa valeur entre les exécutions
- Portée (scope) : uniquement pendant l'exécution de la fonction

### Variables locales

Exemple :

```
1 int somme(int a, int b)
2 {
3 static int compteur = 0;
     int somme = a+b:
5 ++compteur;
6 return somme;
7 }
```
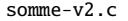

- La variable statique compteur
	- compte le nombre d'appel à somme
	- n'est pas accessible en dehors de somme

### **Exercice**

- Reprenez le code de cette fonction et créez une fonction main pour la tester
	- Modifiez la fonction somme pour afficher la valeur de compteur à chaque exécution
	- Que se passe-t-il si vous essayez d'accéder à compteur depuis main?
	- Que se passe-t-il si vous supprimez le mot-clé static?

## Variables globales (extern)

### Différence entre définition et déclaration

- Déclaration : annonce les propriétés de la variable (type)
- Définition : attribue aussi un espace de stockage

(éventuellement avec initialisation de la valeur)

- Variable globale : Variable définie en dehors de toute fonction
	- $\triangleright$  Portée : depuis sa déclaration jusqu'à la fin du fichier
	- $\triangleright$  Mot-clé extern : pour déclarer une variable définie dans un autre fichier

```
Exemple :
```
 $\blacktriangleright$  Fichier 1 :

```
int variable globale = 0:
2 int main\bigcap3 { ... }
```
 $\blacktriangleright$  Fichier 2 :

```
extern int variable globale;
2 int fonction(int a)
3 { ... }
```
## Préprocesseur

#### Les instructions commençant par # sont pour le "préprocesseur"

```
#include <stdio.h>
2 \mid \text{\#include} "decl.h"
3 #define PI 3.14159265
4 \#define square(x) x*x5
6 int main()
```
#### preprocessor.c

- Avant compilation, le préprocesseur fait des substitutions sur le code :
	- $\cdot$  #include insère les fichiers cités
		- $\star$  stdio. h fait partie de la bibliothèque standard
		- $\star$  "decl.h" peut contenir les déclarations de fonctions et variables globales
	- $\rightarrow$  #define définit des macros
		- \* Les occurrences de PI sont remplacées par 3.14159265
		- $\star$  square(expr) est remplacé par (expr)\*(expr) (pour tout expr)

### **Exercice**

- Testez la macro #define square(x)  $(x)$   $(x)$ 
	- Pourquoi n'utilise-t-on pas la syntaxe #define square(x)  $x*x$ ?
	- Essayez de l'appliquer à  $square(1+1)$ , et interprétez le résultat
- Comme dans la plupart des langages impératifs
	- $\rightarrow$  if-else
	- $\cdot$  while
	- $\cdot$  for
	- $\rightarrow$  switch-case
- Syntaxe : voir annexe

## Opérateurs d'incrément :  $+i$ ,  $i+i$ ,  $-i$ ,  $i$

Exemple :

```
table: imprime une table de multiplication */
2 int table(int a)
3 \frac{1}{2}4 int produit, facteur = 0;
5 while ( facteur<10 )
6 {
7 produit = a^*(-+facteur);
8 printf("%i fois %i egale %i\n", a, facteur, produit);
9 }
10 return 0;
11 }
```
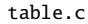

- $\bullet$  Hors d'une expression :  $+i$  et  $i$ ++ sont équivalents
	- $\rightarrow$  i est incrémenté de 1, comme pour l'instruction  $i=i+1$  ou  $i+=1$
- Dans une expression :
	- $+ i$  : i est incrémenté avant évaluation de l'expression
	- $\rightarrow$  i++ : i est incrémenté après évaluation de l'expression
- o Idem pour les opérateurs de décrément --i et i--

## Opérateurs d'incrément :  $+i$ ,  $i+i$ ,  $-i$ ,  $i$

Exemple :

```
* table: imprime une table de multiplication */2 int table(int a)
3 {
4 int produit, facteur = 0;
5 while ( facteur<10 )
6 {
7 produit = a^*(++factor):
8 printf("%i fois %i egale %i\n", a, facteur, produit);
9 }
10 return \theta:
11 }
12
13 int main()
14 {
15 ...
16 return 0;
17 }
```
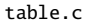

### **Exercice o** Testez la fonction table Que se passe-t-il si vous remplacez  $++$ facteur par facteur $++$  à la ligne 7? INFO-H-304 [2017-2018](#page-0-0) 37 / 50

## Entrée/sortie de caractères : getchar et putchar

- $\bullet$  La commande c=getchar();
	- **Lit un caractère sur l'entrée standard**
	- $\rightarrow$  Affecte ce caractère à la variable c de type char
- $\bullet$  La commande putchar $(c)$ ;
	- $\triangleright$  Affiche le caractère c sur la sortie standard
- Nécessitent <stdio.h>
- Exemple :

```
#include <stdio.h>
  /* Copie l'entrée sur la sortie (version 1) */3 int main()
4 {
5 char c:
6 \mid c = getchar();
7 while ( c != EOF )
8 {
9 putchar(c):
10 c = getchar():
11 }
12 return 0;
13 }
```
## Exemple 1 : copier l'entrée sur la sortie

Exemple :

```
#include <stdio.h>
2 /* Copie l'entrée sur la sortie (version 1) */
3 int main()
4 {
5 char c;
6 \mid c = \text{getchar}();
7 while (c := EOF)8 {
9 putchar(c);
10 c = \alpha = \alpha + \alpha c = \alpha etchar():
11 }
12 return 0:
13 }
```
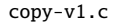

#### Analyse : EOF

- $\triangleright$  caractère spécial signalant la fin de fichier (End Of File)
- $\sim$  correspond généralement à l'entier -1
- $\cdot$  défini dans  $\lt$ stdio.h>
- ▶ Peut-être entré avec Ctrl-D (Linux et Mac OS) ou Ctrl-Z (Windows)

## Exemple 1 : copier l'entrée sur la sortie

- En C, toute instruction renvoie une valeur
	- Eaffectation ( $a=b$ ) renvoie la valeur **b**.
- **•** Applications
	- Au lieu de  $a=0; b=0;$ , on peut écrire  $a=(b=0);$ , ou même  $a=b=0;$ .
	- $\triangleright$  (c=getchar()) renvoie la valeur c, et donc :

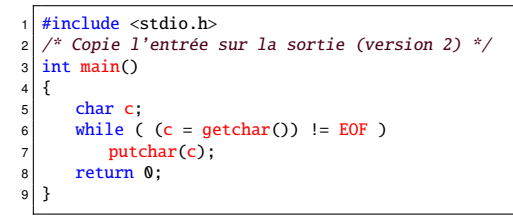

copy-v2.c

### **Exercice**

- Testez l'une ou l'autre version de ce programme
	- Observez à quel moment la copie est effectuée

```
INFO-H-304 2017-2018 40 / 50
```
## Exemple 2 : compter les caractères

• Version 1, avec while

```
#include <stdio.h>
2 /* Compte les caractères (version 1) */
3 int main()
4 {
5 int nc = 0:
6 while ( getchar() != EOF )
7 ++nc;
|8| printf("%i caractères ont été entrés.\n", nc);
9 return 0:
10 }
```
• Version 2, avec for

```
#include <stdio.h>
2^{2} /* Compte les caractères (version 2) */
3 int main()
4 \frac{1}{2}5 int nc;
6 \text{ for } ( nc=0; a \text{ et char}()!=EOF ; +nc )
 7 ;
8 printf("%i caractères ont été entrés.\n", nc);
9 return 0:
10 }
```
 $\blacktriangleright$  Le corps de la boucle est vide !

Prochain cours :

Programmation en C (suite)

- **•** Pointeurs
- **Allocation manuelle de mémoire**
- Ces slides : disponibles sur l'Université Virtuelle
- The C programming language, B.M. Kernighan and D.M. Ritchie, Prentice Hall (1988)
	- $\triangleright$  Chapitres 1 à 4 et 7
- 6.088 Introduction to C Memory Management and C++ Object-Oriented Programming, E. Kang and J. Yang, MIT OpenCourseWare (2010) : [http://ocw.mit.edu/...](http://ocw.mit.edu/courses/electrical-engineering-and-computer-science/6-088-introduction-to-c-memory-management-and-c-object-oriented-programming-january-iap-2010)
	- $\blacktriangleright$  Lecture 1
- Wikipedia :
	- ▶ [http://en.wikipedia.org/wiki/C\\_\(programming\\_language\)](http://en.wikipedia.org/wiki/C_(programming_language))

### <span id="page-43-0"></span>Structure de contrôle : if-else

- Syntaxe :
	- $if (expr1)$  $2$  instr1: 3 else <sup>4</sup> instr2;
- Pas de variables booléennes : expr1 est un entier
	- $\rightarrow$  expr1=0  $\rightarrow$  faux
	- expr1≠0 →vrai
- Exemple :

```
max: calcule le maximum des deux arguments */2 \nvert int max(int a, int b)
3 {
4 if (a>b)5 return a;
6 else
7 return b;
8 }
```
## Autre solution : ( ? : )

- Syntaxe : (expr1 ? expr2 : expr3)
- **•** Principe :
	- $\rightarrow$  expr1=vrai  $\rightarrow$  évalue expr2
	- $\rightarrow$  expr1=faux  $\rightarrow$  évalue expr3
- Exemple :

```
\frac{1}{x} max: calcule le maximum des deux arguments (version 2) \frac{x}{x}2 \nvert int max(int a, int b)
3 \mid \{4 return (a>b ? a : b);
\overline{5}
```
### Variantes else-if switch

#### else if

 $if (expr1)$  $2$  instr1;  $3$  else if (expr2) <sup>4</sup> instr2; <sup>5</sup> else <sup>6</sup> instr3;

#### $\bullet$  switch

```
1 switch (expr1)
2 {
3 case const1: instr1;
4 case const2: instr2;
5 case const3: instr3;
6 default: instr4;
7 }
```
Note :

- ► Tous les case sont considérés, même si un case précédent est vrai
- Instruction break pour sortir immédiatement du switch

### Structure de contrôle : while

Syntaxe :

1 while (expr1)  $2$  { <sup>3</sup> instructions;  $\overline{A}$ 

Exemple :

```
table: imprime une table de multiplication */
2 int table(int a)
3 {
4 int produit, facteur = \mathbf{0};
5 while ( facteur<10 )
6 {
7 produit = a^*(++factor):
8 printf("%i fois %i egale %i\n", a, facteur, produit);
9 }
10 return 0;
11 }
```
### Structure de contrôle : do-while

#### Syntaxe :

```
1 do
\begin{array}{c} 2 \\ 3 \end{array} {
           instructions:
4 }
5 while (expr1);
```
Exemple :

```
table: imprime une table de multiplication (version 2) */2 \text{ int table}(int a)3 {
4 int produit, facteur = 0;
5 do
6 \left\{7 produit = a^*(-+facteur);
8 printf("%i fois %i egale %i\n", a, facteur, produit);
9 }
10 while (facteur<10):
11 return 0;
12 }
```
Utilisé quand la boucle est exécutée au moins une fois

### Structure de contrôle : for

Syntaxe :

for (expr1; expr2; expr3) <sup>2</sup> { <sup>3</sup> instructions; <sup>4</sup> }

Equivalent à :

```
expr1:
2 while (expr2)
3 {
      instructions:
5 expr3;
\epsilon
```
- Utilisé en présence d'une initialisation et d'un incrément simple
- Exemple : for  $(i=0; i < n; i++)$
- Différence entre version for et while : instruction continue
	- $\cdot$  Un continue dans la boucle fait sauter à l'itération suivante
	- Pour for,  $expr3$  est tout de même exécutée

### <span id="page-49-0"></span>Structure de contrôle : for

Syntaxe :

```
1 for (expr1; expr2; expr3)
2<sup>1</sup>3 instructions;
\overline{A}5 while (expr1);
```
Exemple :

```
table: imprime une table de multiplication (version 3) */2 int table(int a)
3 {
4 int facteur;
5 for (facteur=1; facteur<=10; facteur++ )
6 {
7 printf("%i fois %i egale %i\n", a, facteur, a*facteur);
8 }
9 return 0:
10 }
```